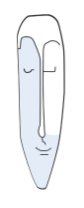

Astrid Thater IT-Trainerin und Autorin

# Seminar Angebote

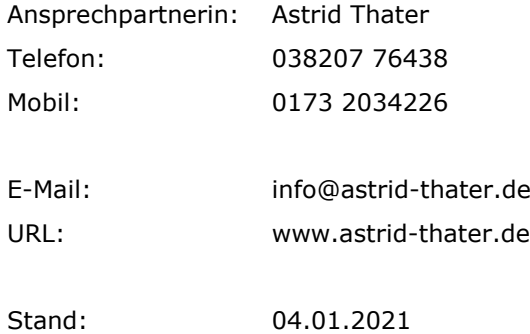

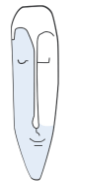

**Astrid Thater** IT-Trainerin und Autorin

## **Inhaltsverzeichnis**

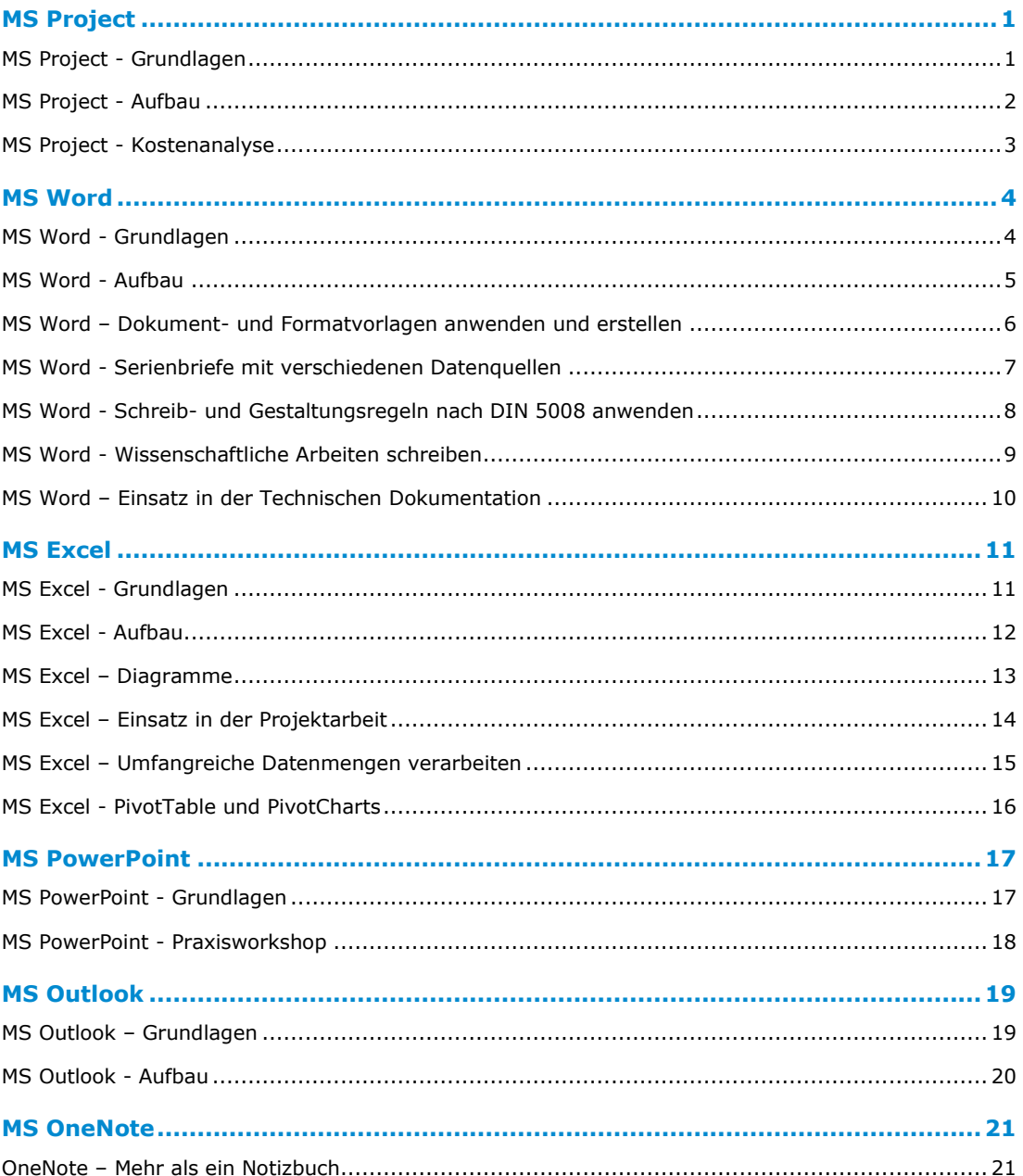

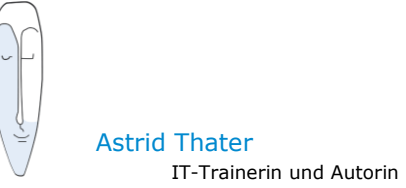

# <span id="page-2-0"></span>**MS Project**

## <span id="page-2-1"></span>**MS Project - Grundlagen**

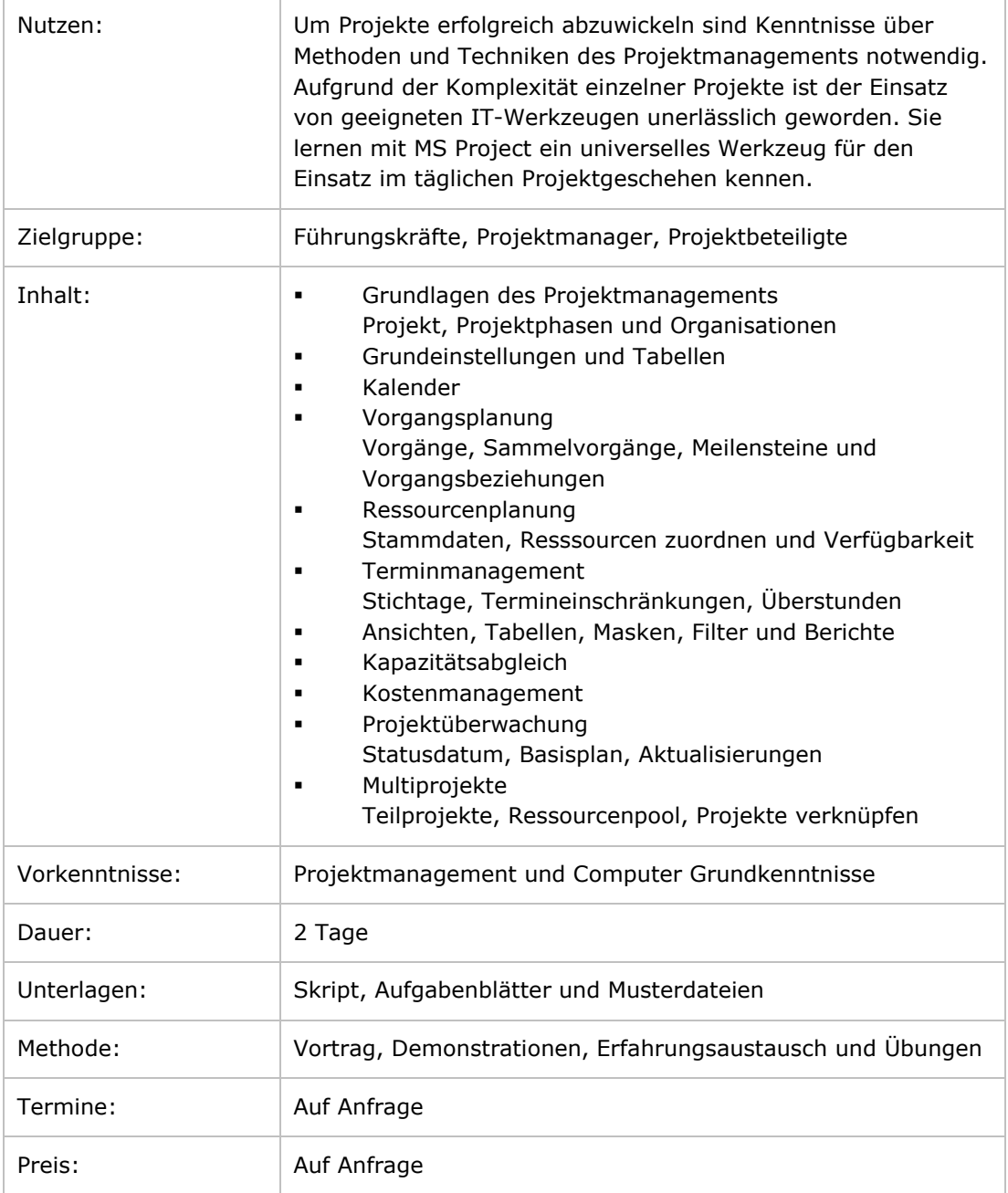

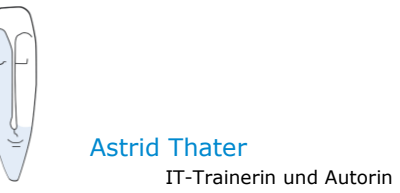

## **MS Project**

## <span id="page-3-0"></span>**MS Project - Aufbau**

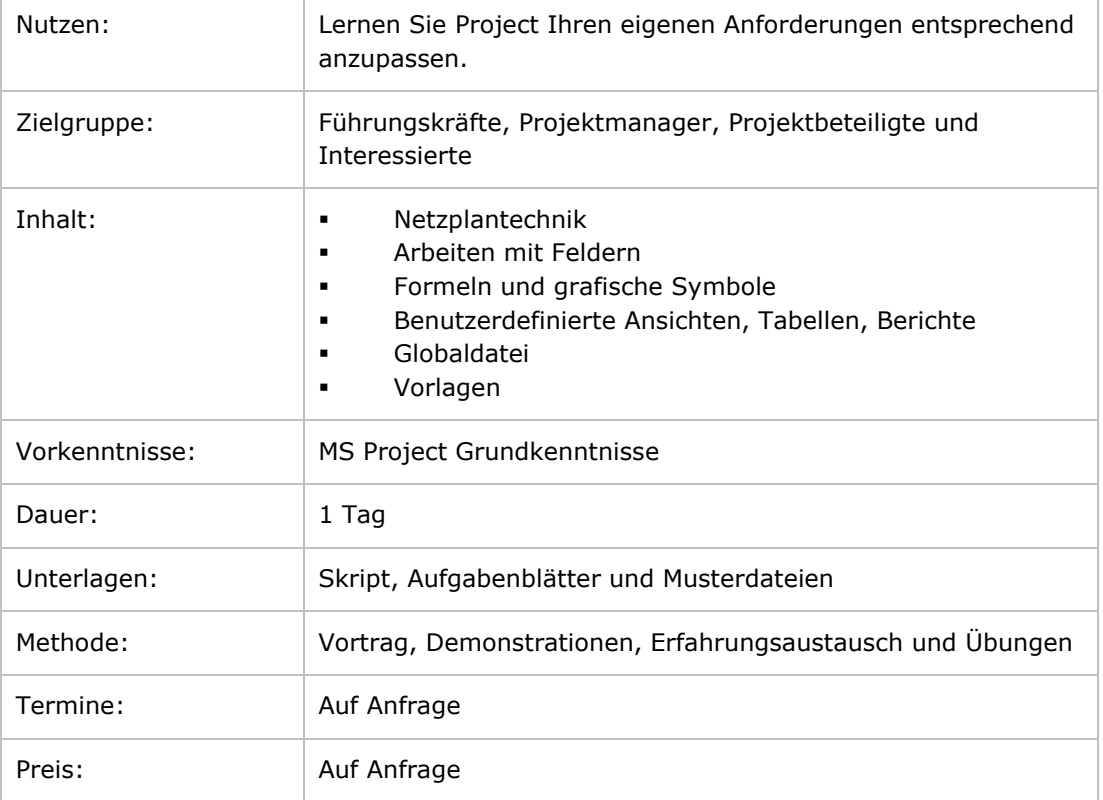

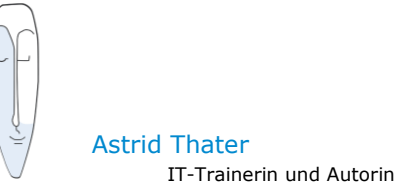

## **MS Project**

## <span id="page-4-0"></span>**MS Project - Kostenanalyse**

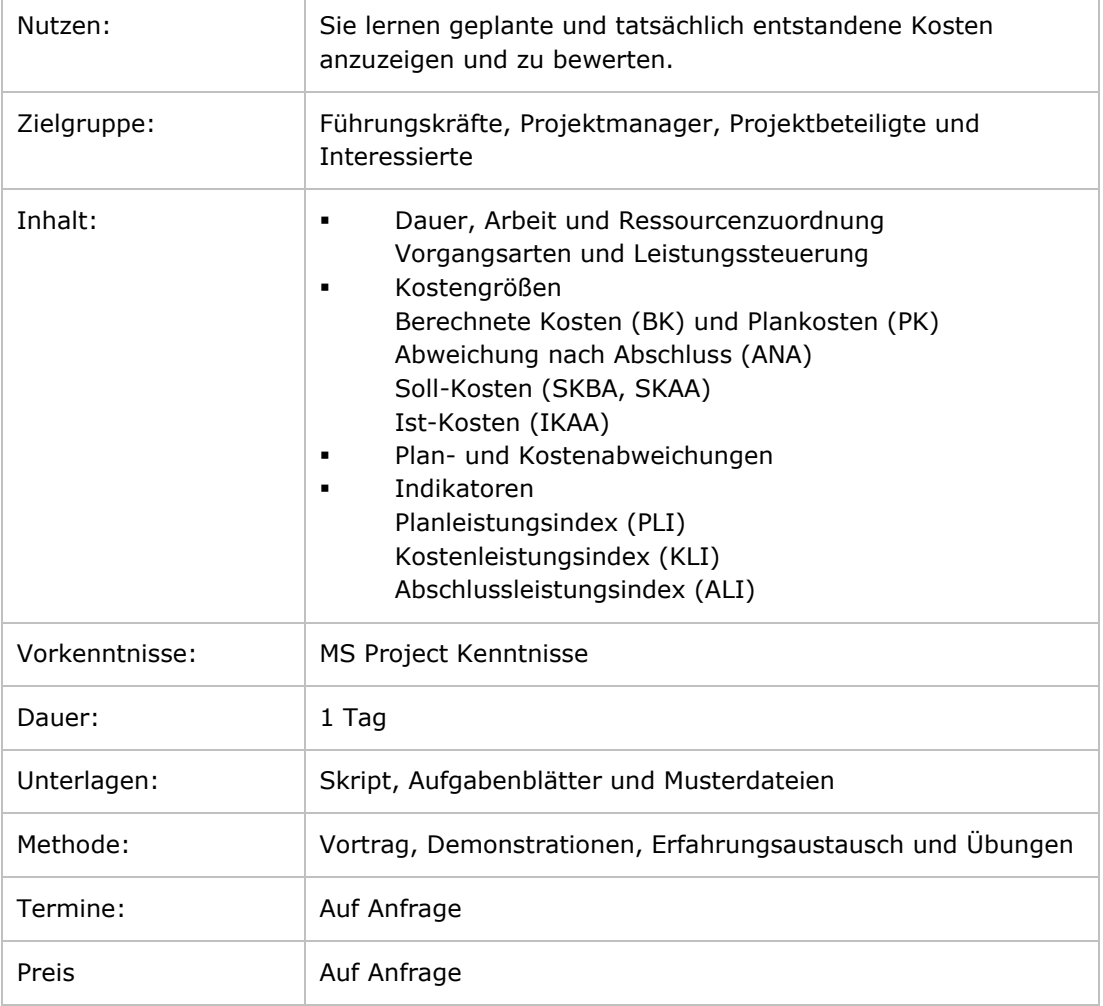

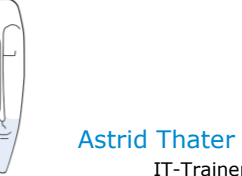

#### <span id="page-5-1"></span><span id="page-5-0"></span>**MS Word - Grundlagen**

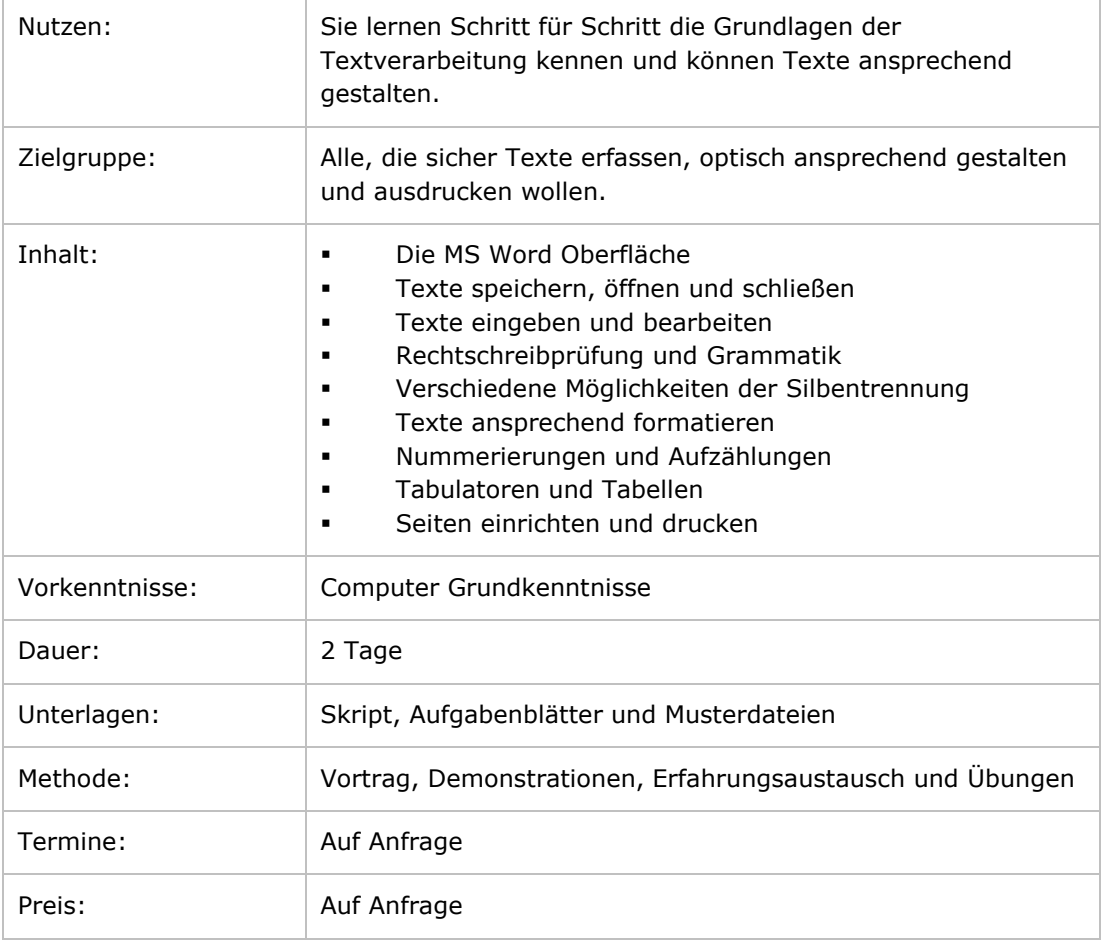

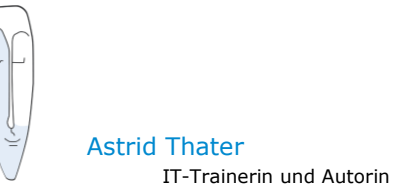

#### <span id="page-6-0"></span>**MS Word - Aufbau**

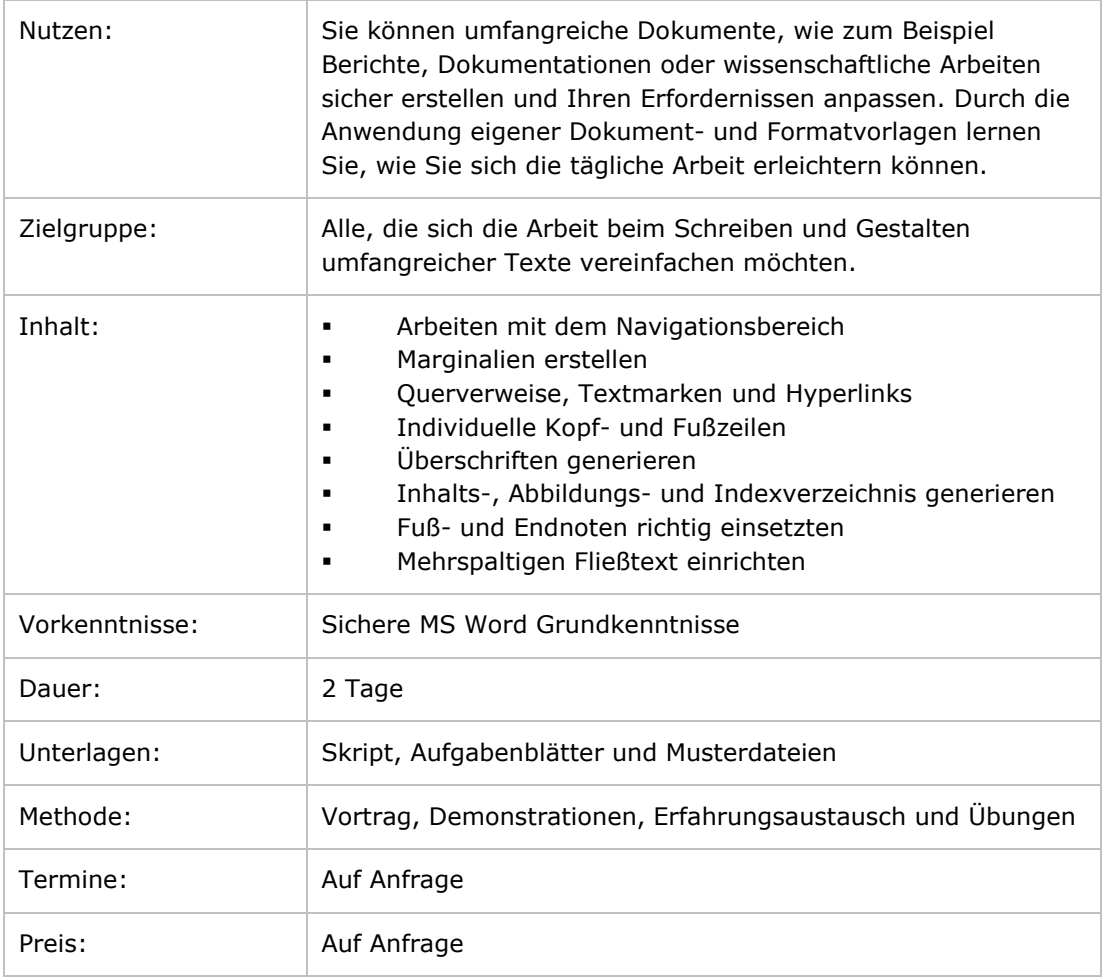

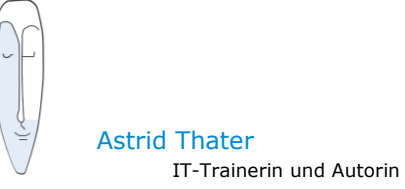

## <span id="page-7-0"></span>**MS Word – Dokument- und Formatvorlagen anwenden und erstellen**

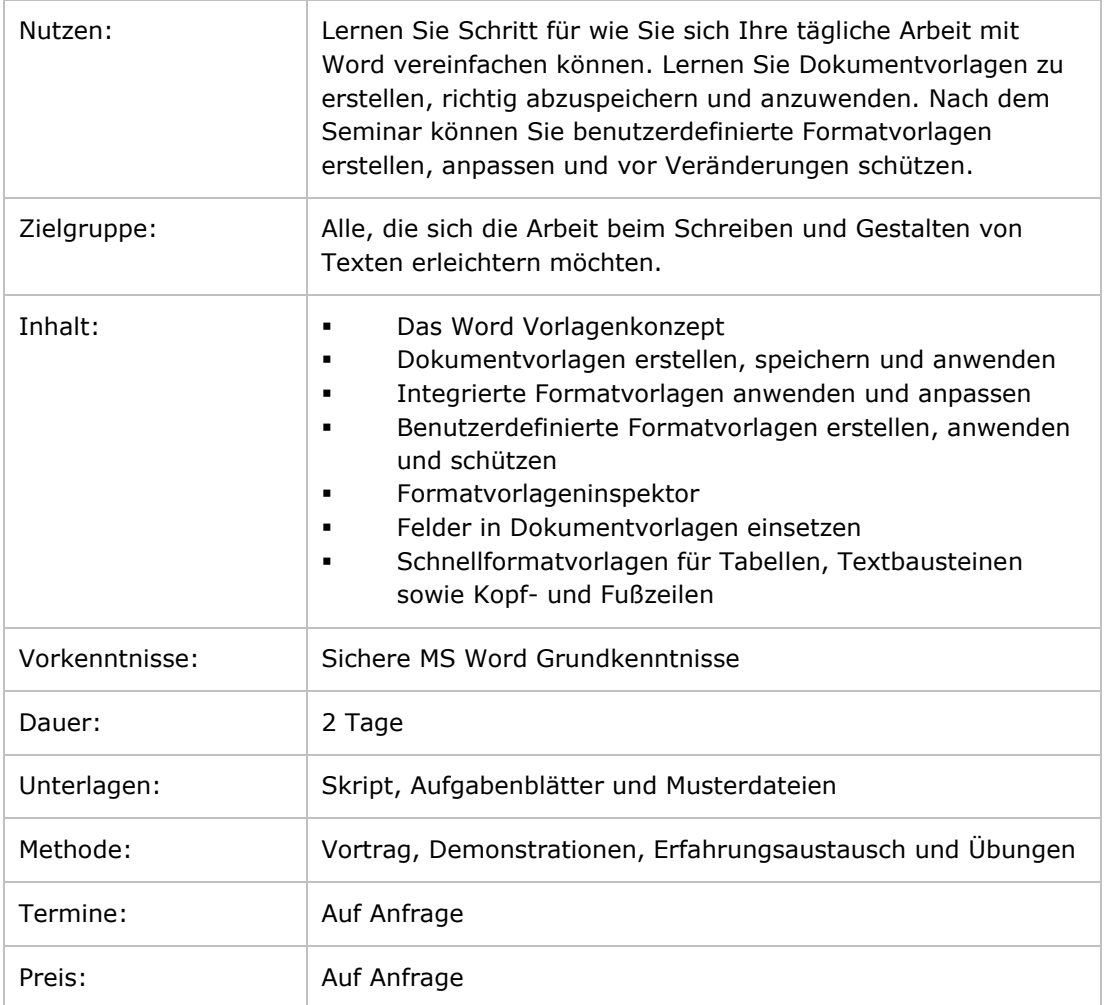

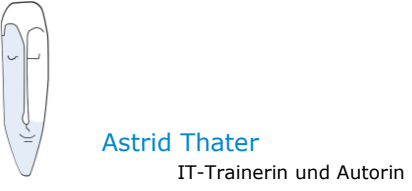

## <span id="page-8-0"></span>**MS Word - Serienbriefe mit verschiedenen Datenquellen**

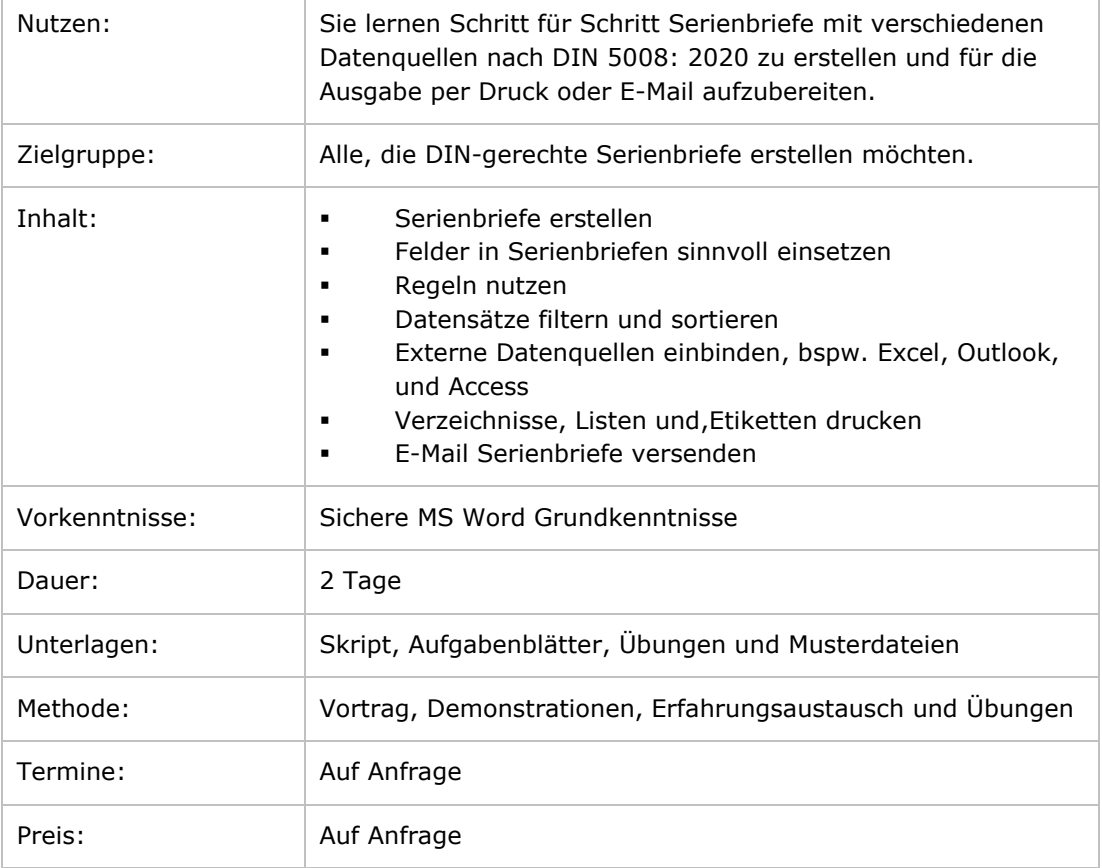

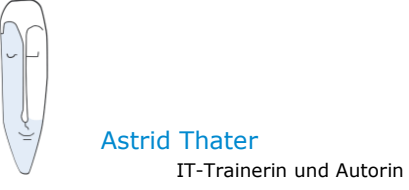

## <span id="page-9-0"></span>**MS Word - Schreib- und Gestaltungsregeln nach DIN 5008 anwenden**

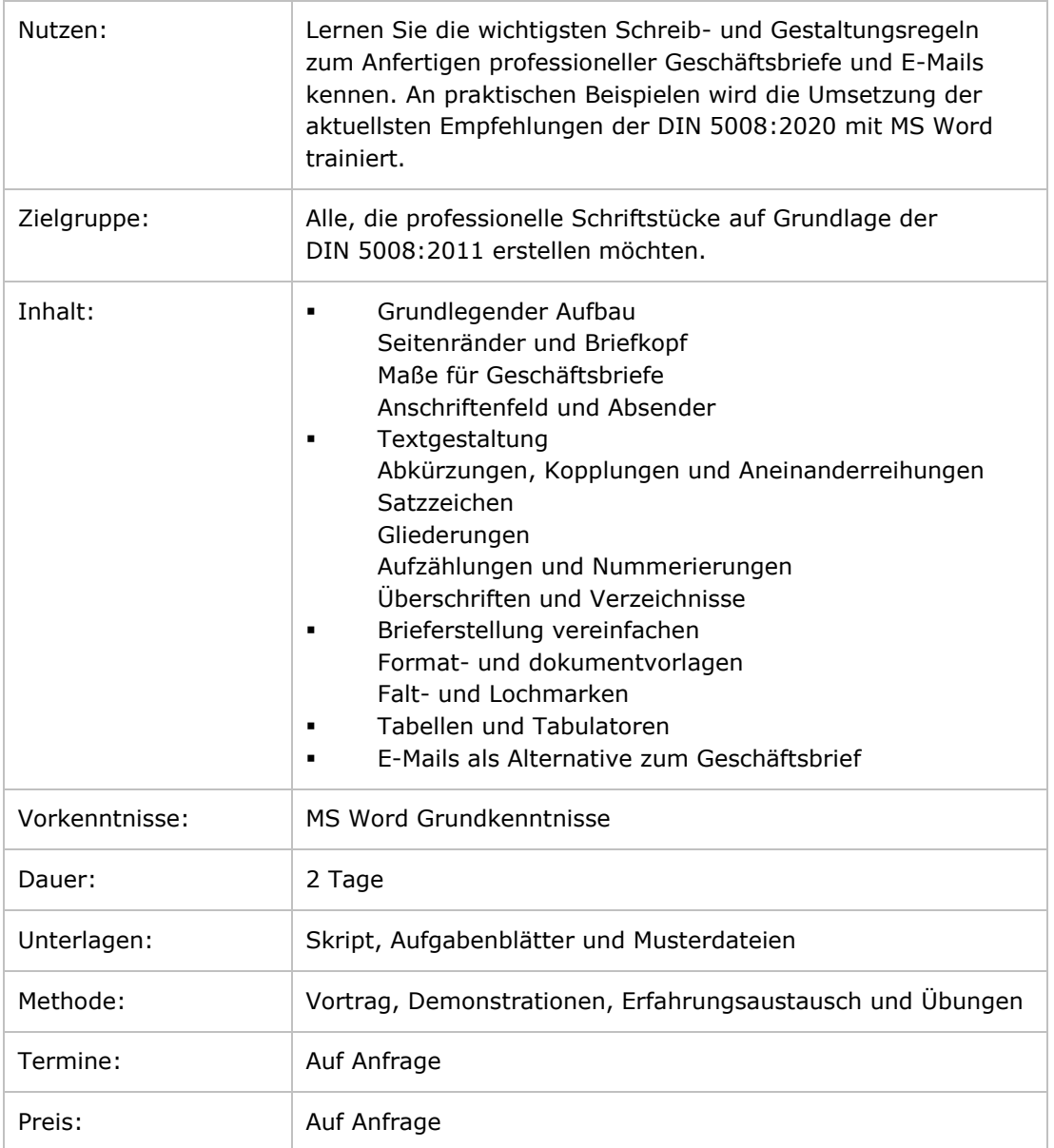

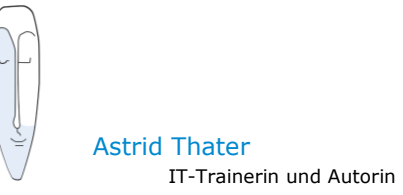

## <span id="page-10-0"></span>**MS Word - Wissenschaftliche Arbeiten schreiben**

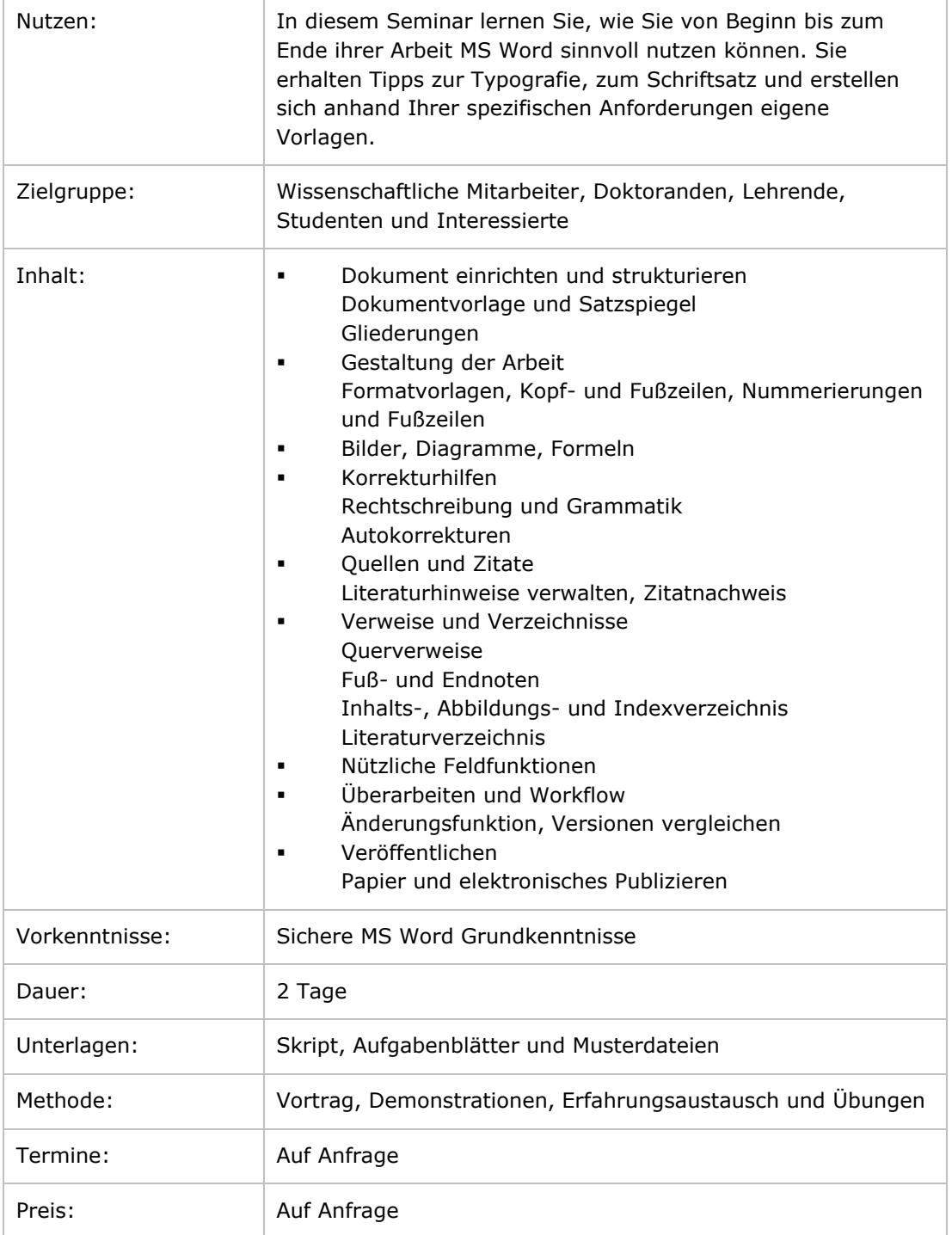

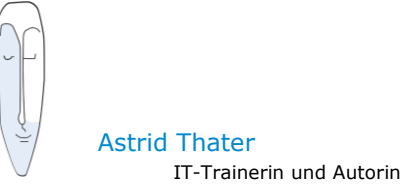

## <span id="page-11-0"></span>**MS Word – Einsatz in der Technischen Dokumentation**

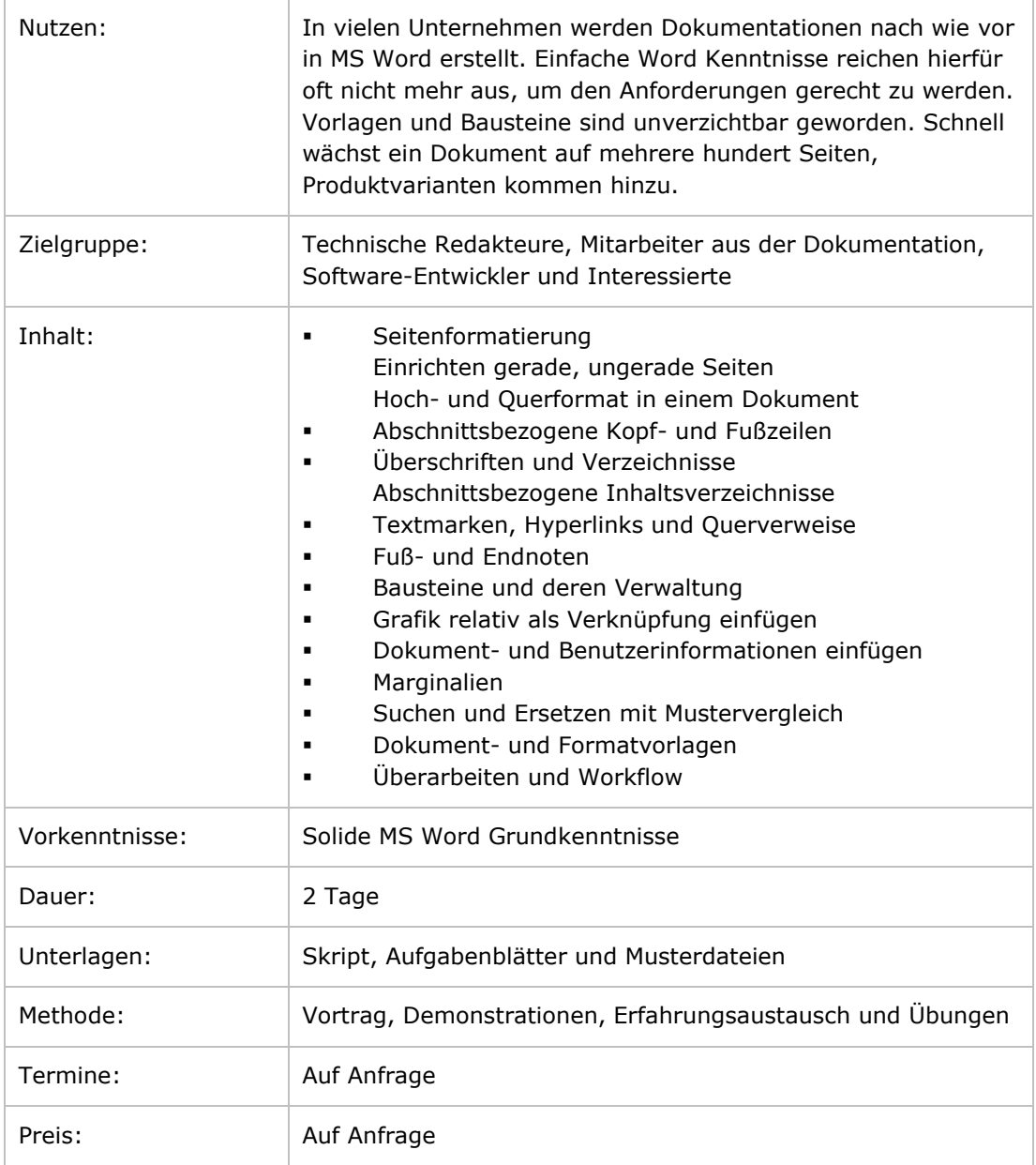

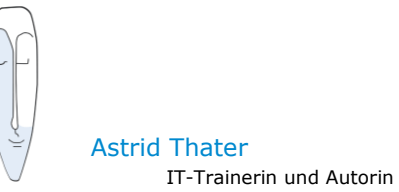

#### <span id="page-12-1"></span><span id="page-12-0"></span>**MS Excel - Grundlagen**

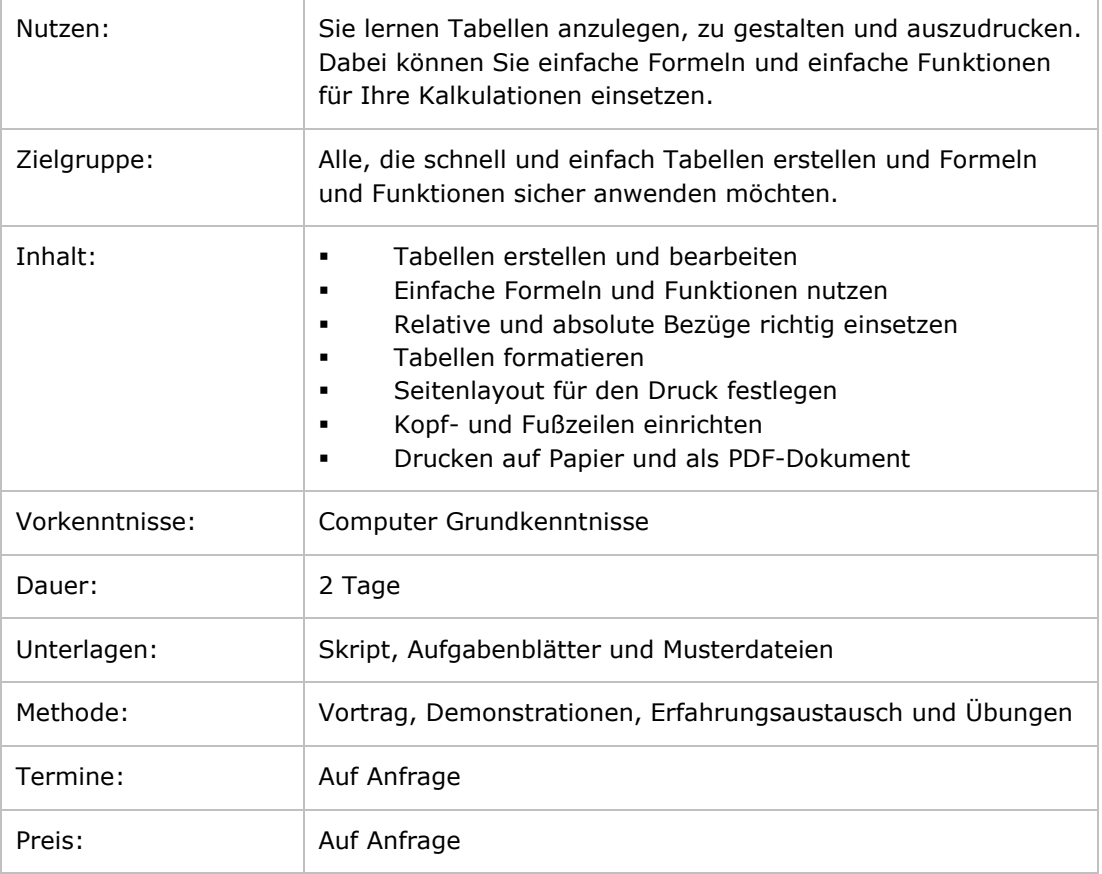

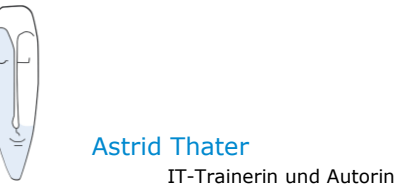

#### <span id="page-13-0"></span>**MS Excel - Aufbau**

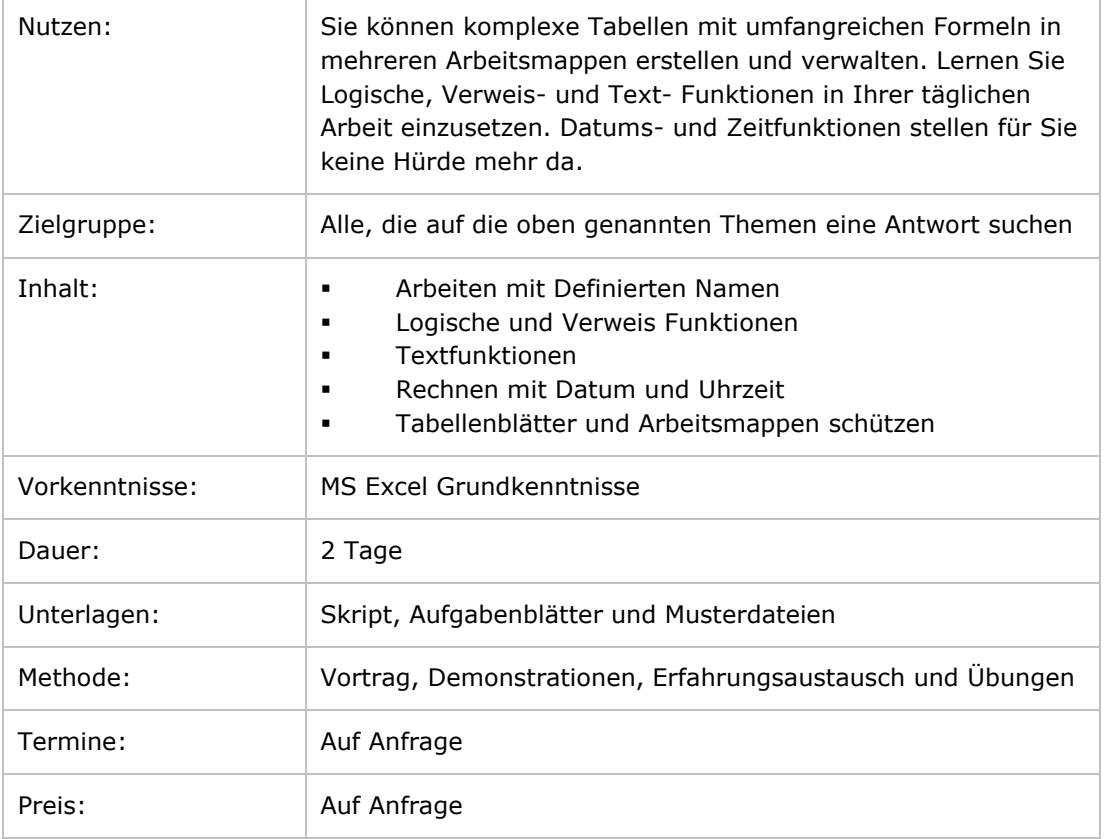

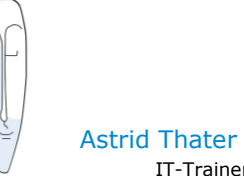

## <span id="page-14-0"></span>**MS Excel – Diagramme**

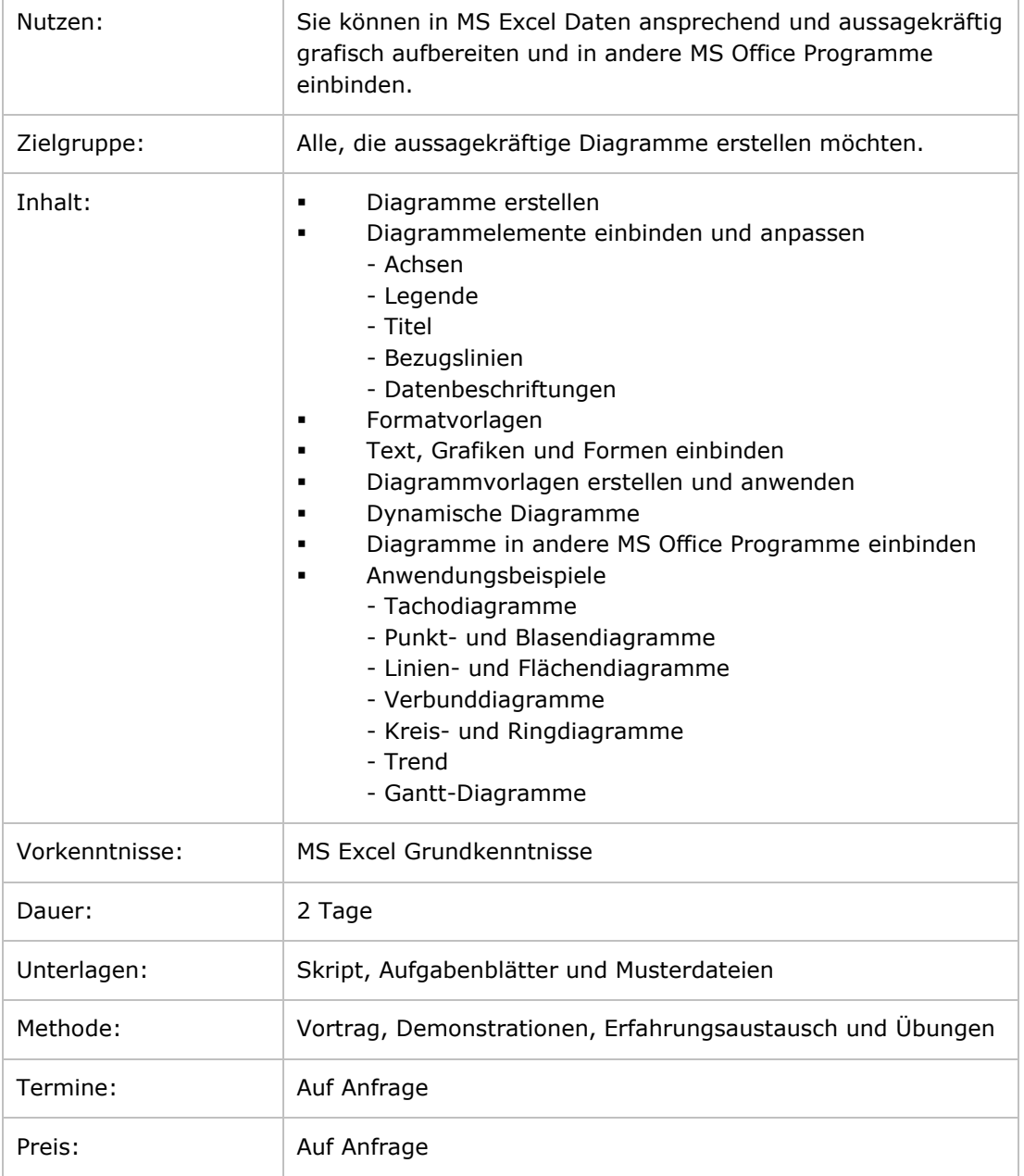

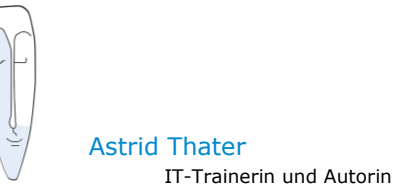

## <span id="page-15-0"></span>**MS Excel – Einsatz in der Projektarbeit**

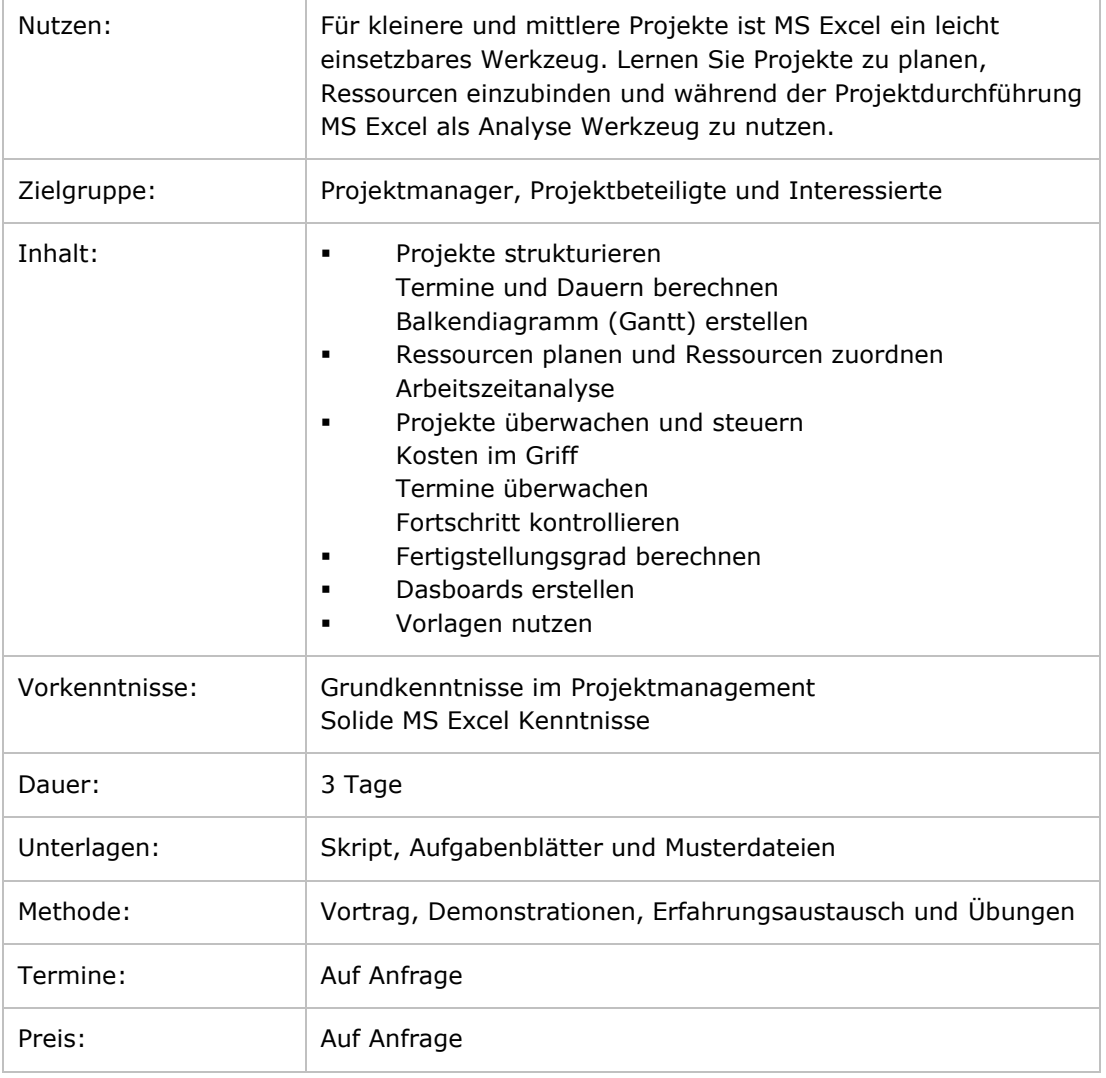

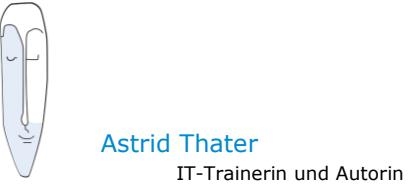

## <span id="page-16-0"></span>**MS Excel – Umfangreiche Datenmengen verarbeiten**

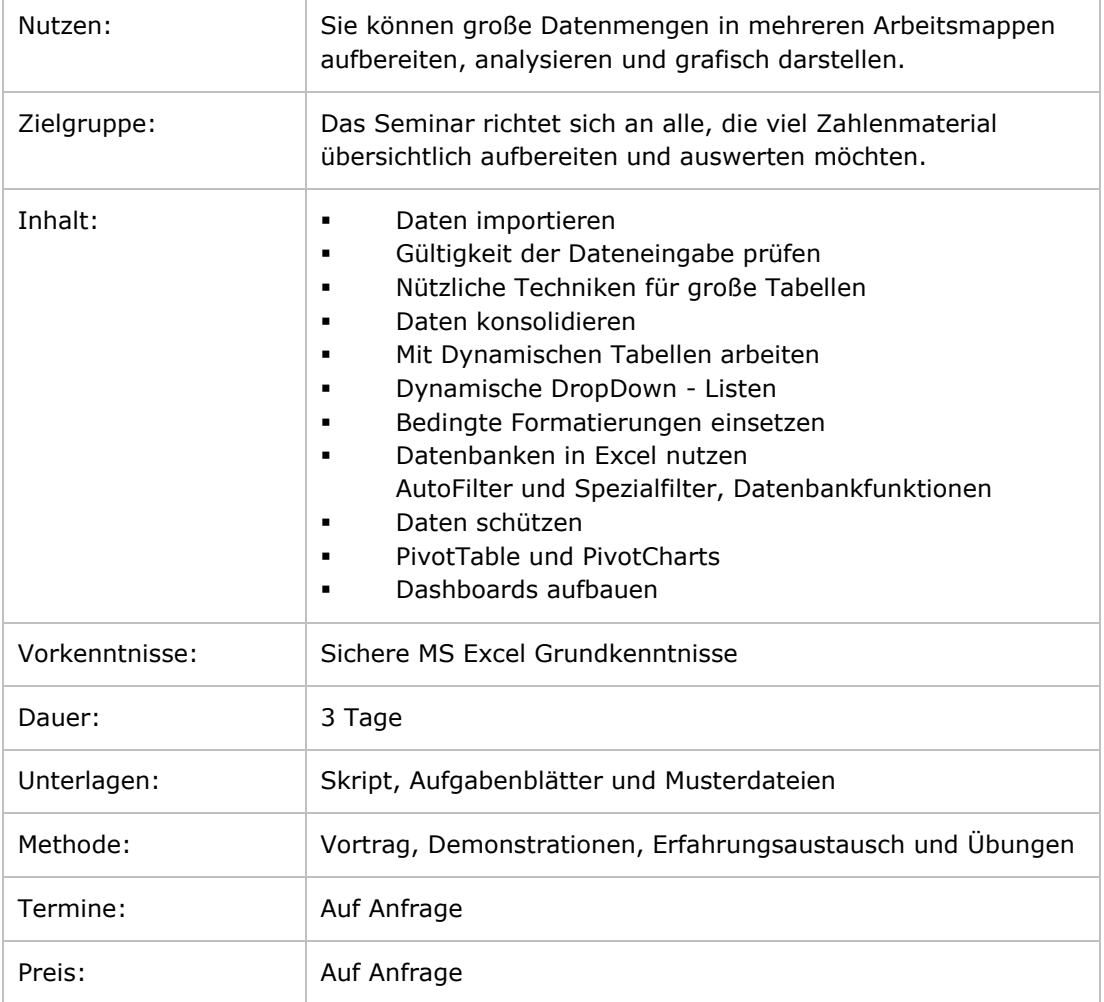

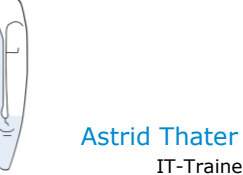

#### **MS Excel**

## <span id="page-17-0"></span>**MS Excel - PivotTable und PivotCharts**

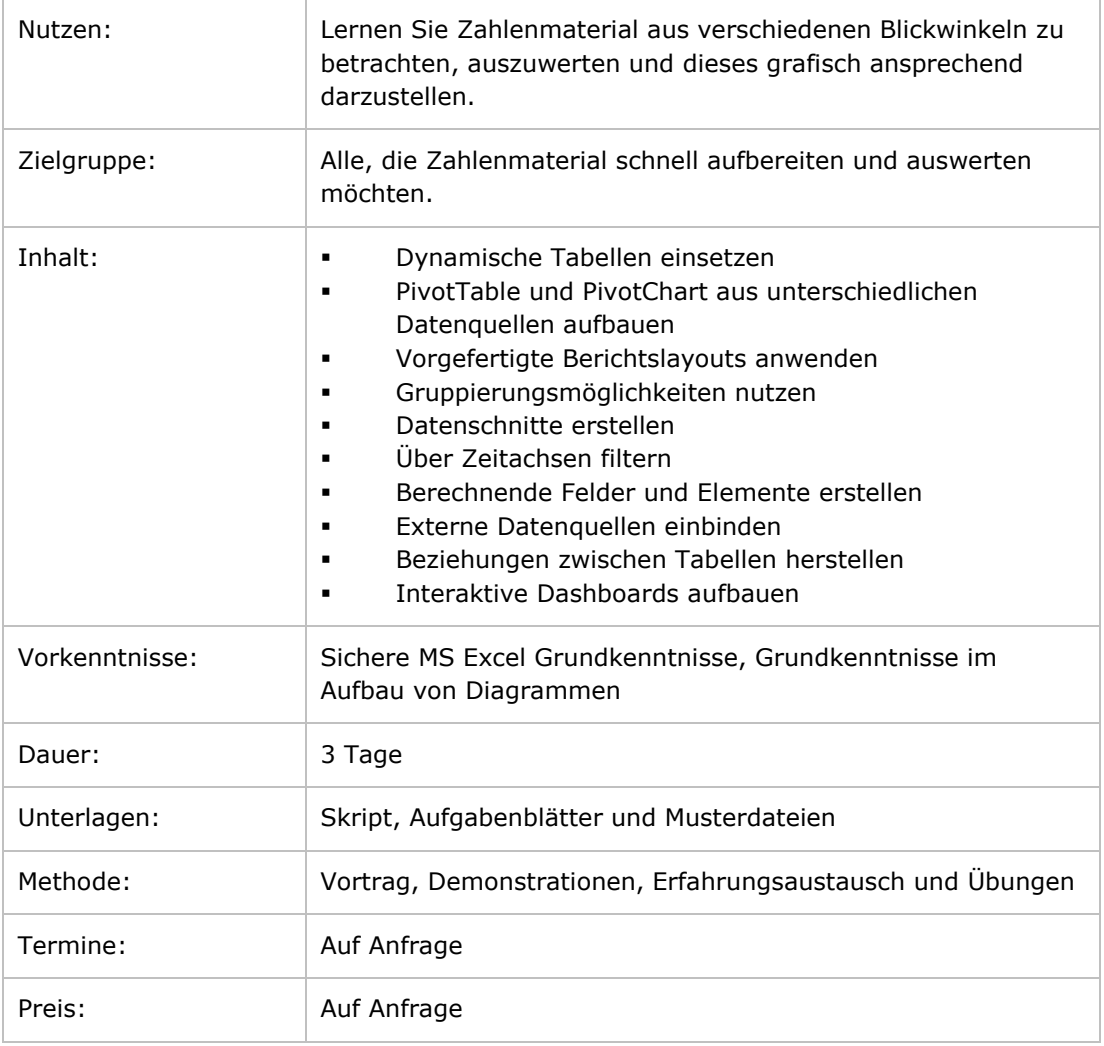

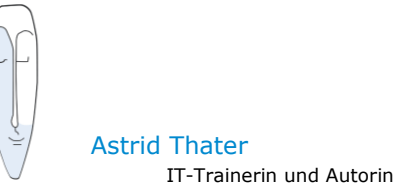

## <span id="page-18-0"></span>**MS PowerPoint**

#### <span id="page-18-1"></span>**MS PowerPoint - Grundlagen**

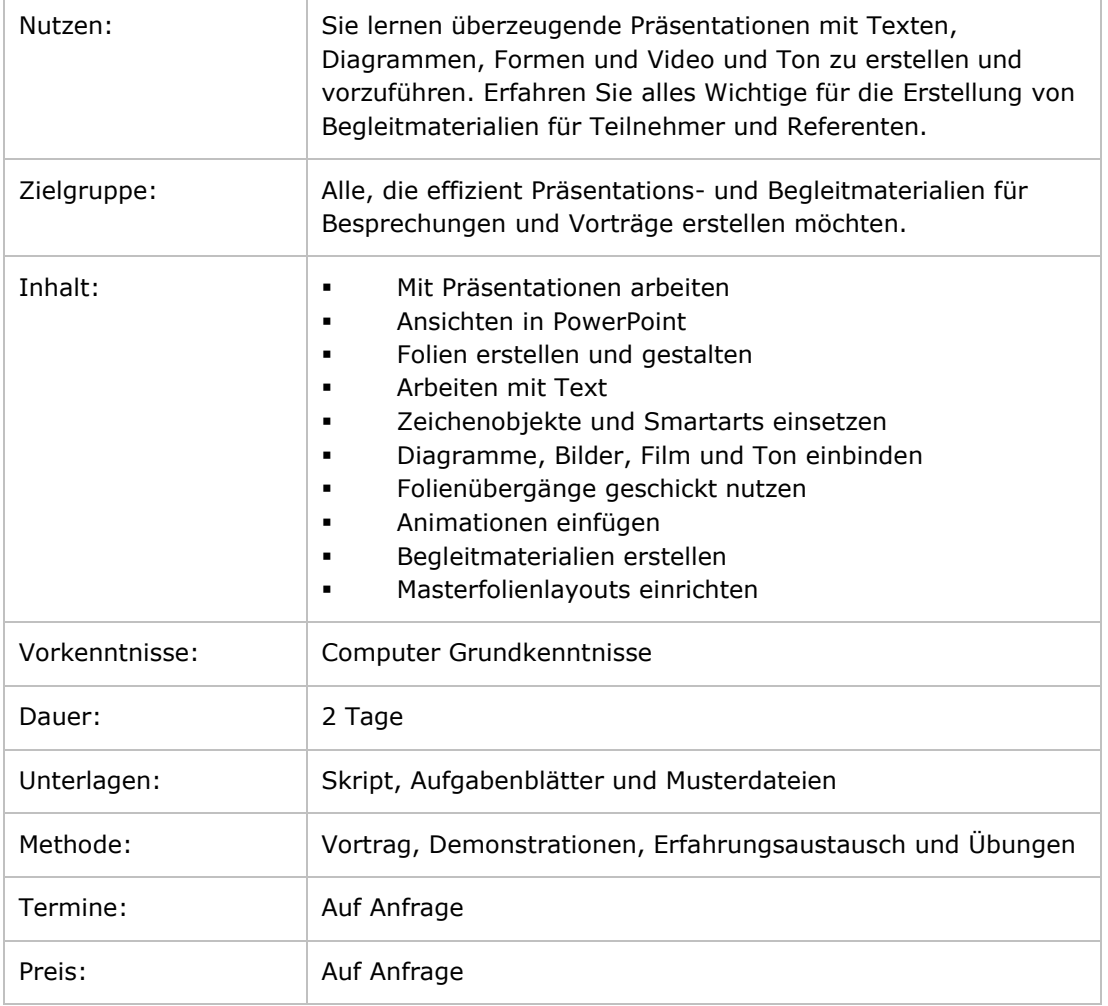

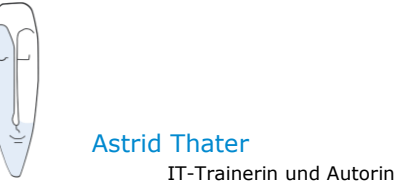

## **MS PowerPoint**

#### <span id="page-19-0"></span>**MS PowerPoint - Praxisworkshop**

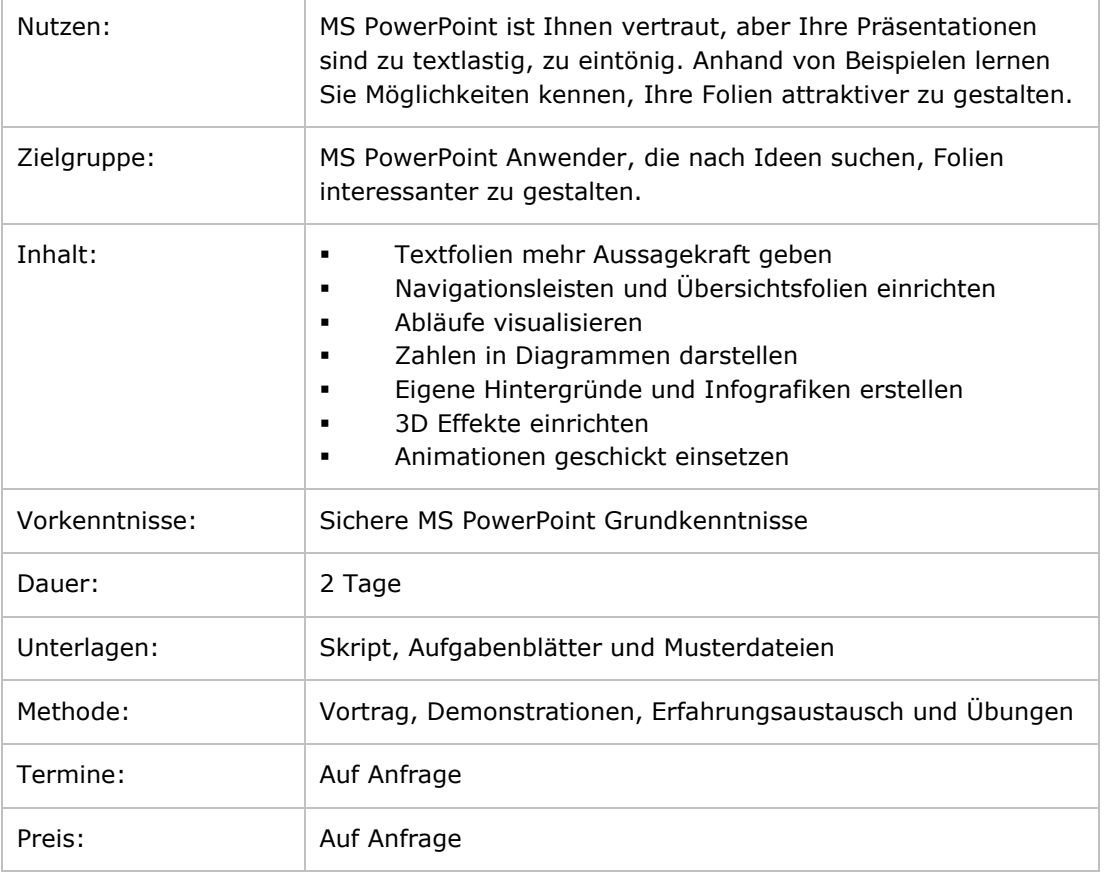

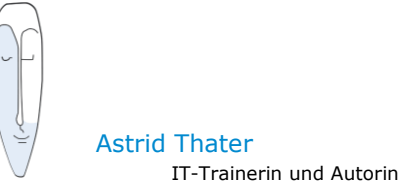

## <span id="page-20-0"></span>**MS Outlook**

#### <span id="page-20-1"></span>**MS Outlook – Grundlagen**

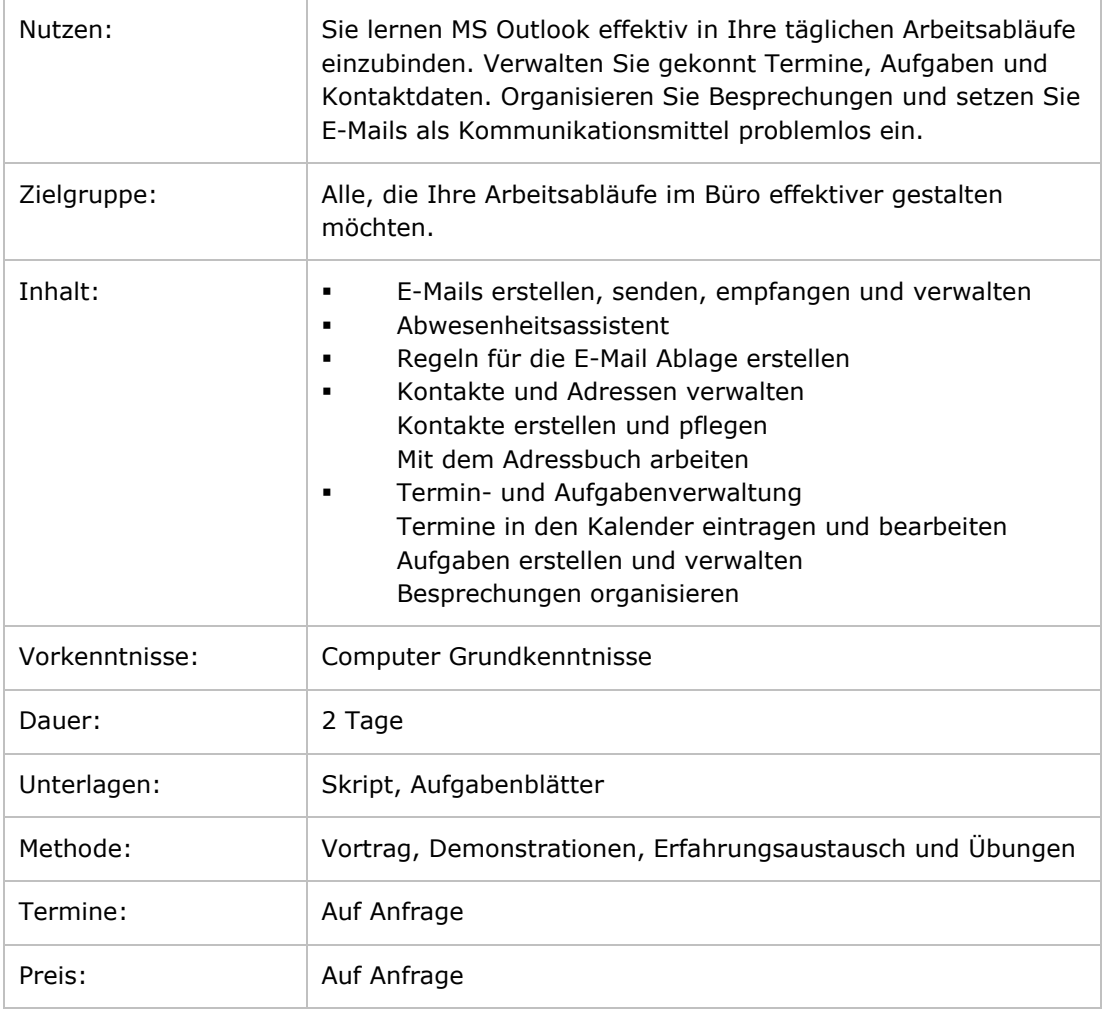

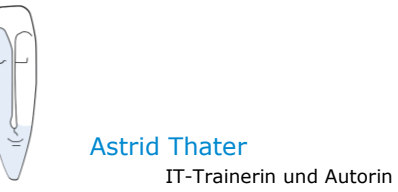

## **MS Outlook**

#### <span id="page-21-0"></span>**MS Outlook - Aufbau**

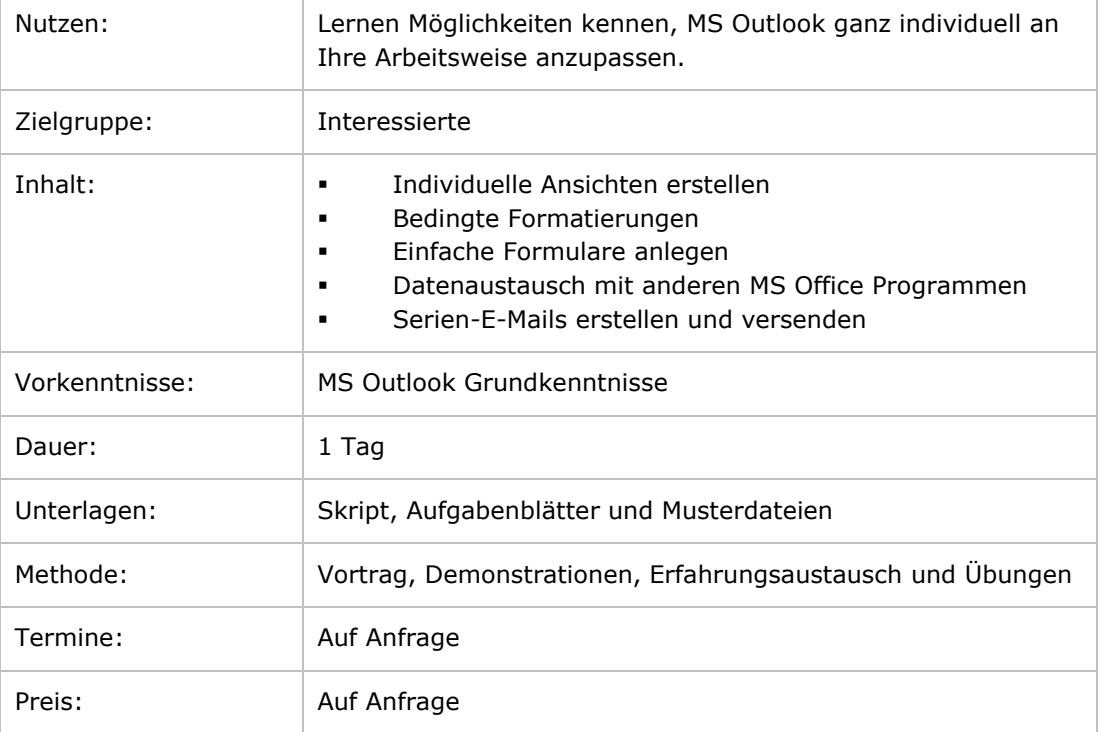

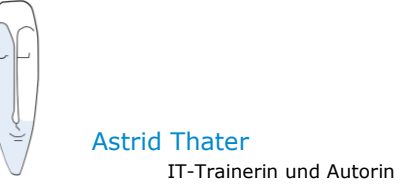

## <span id="page-22-0"></span>**MS OneNote**

#### <span id="page-22-1"></span>**OneNote – Mehr als ein Notizbuch**

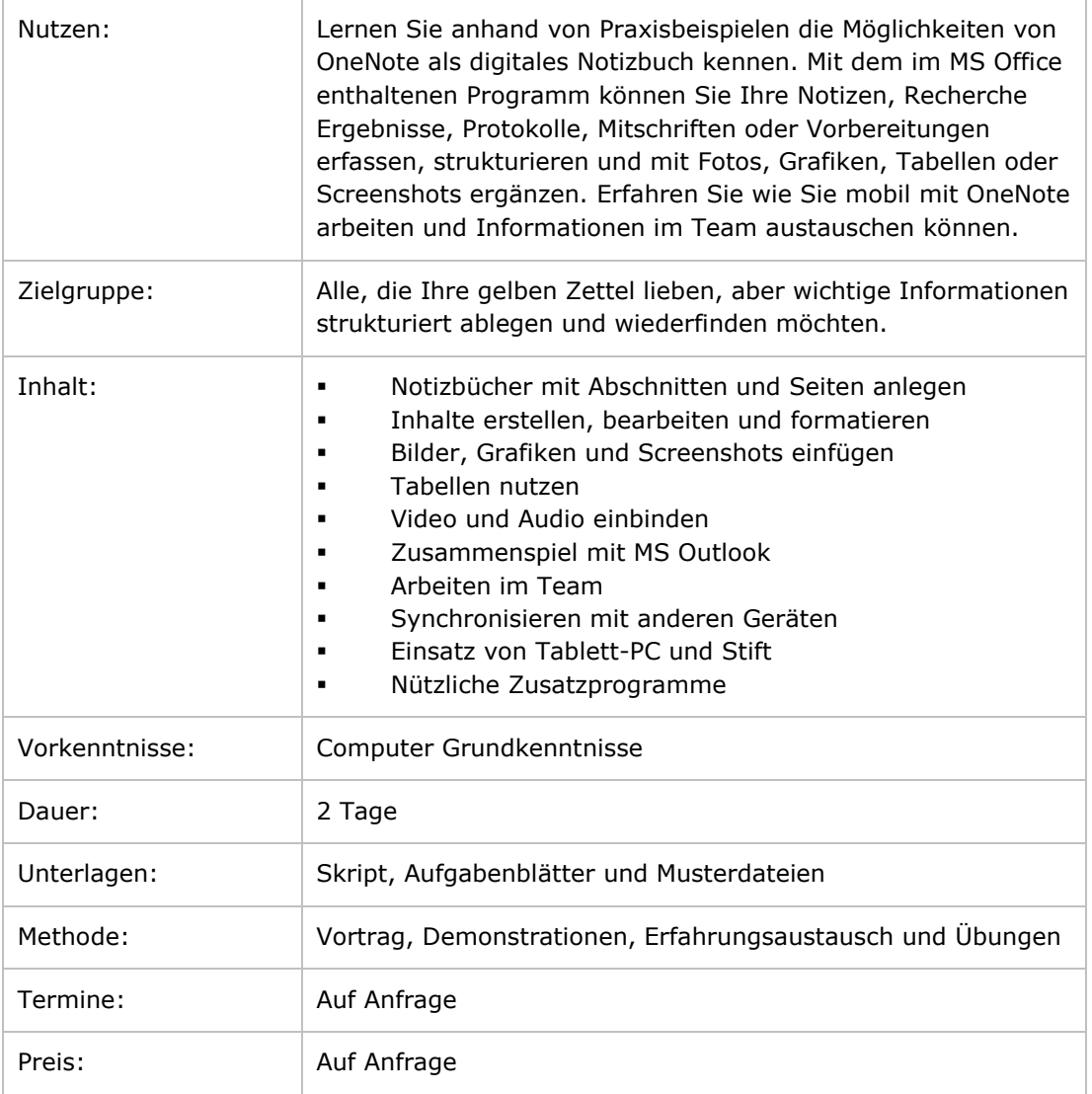